# Richiesta progetto esame

Nuova procedura automatica

## Web-based

- Collegarsi al sito:
	- https://askforprojects.pythonanywhere.com/
- Riempire tutti i campi
- Sono accettate solo email universitarie
	- Verrà inviata una mail con il link per **accedere** al progetto
- Il *codice gruppo* permette di richiedere progetti di gruppo
	- Fino al raggiungimento della soglia decisa dal docente

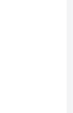

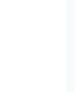

Richied

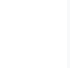

Sarà i

#### **Atten**

**Matricol** -- Sele

- Sele:

Codice g 68gc3

Condiv

## Possibili richieste

- E' possibile richiedere:
	- Un progetto singolo
	- Un progetto di gruppo
	- Passare da un progetto di gruppo ad uno singolo e viceversa
	- Cambiare gruppo
- Non è possibile richiedere un nuovo progetto se già assegnato

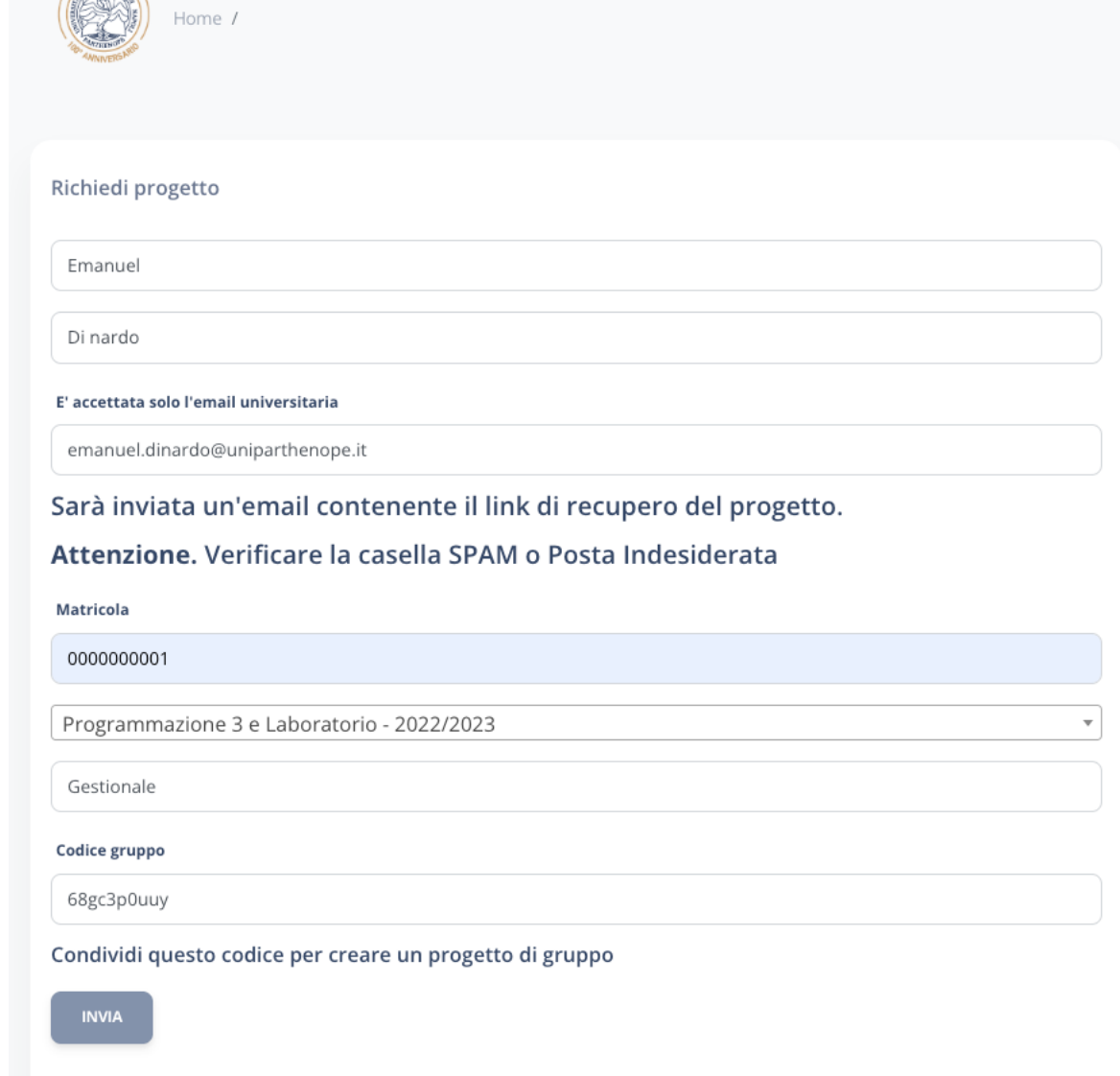

### Richiesta

- Feedback visivo di successo o errori
- Il progetto sarà raggiungibile **solo** attraverso il link presente nell'email
	- Non si verrà reindirizzati alla pagina del progetto
- Tutti i dati presenti sul progetto dovranno corrispondere a quelli dello studente al momento dell'esame

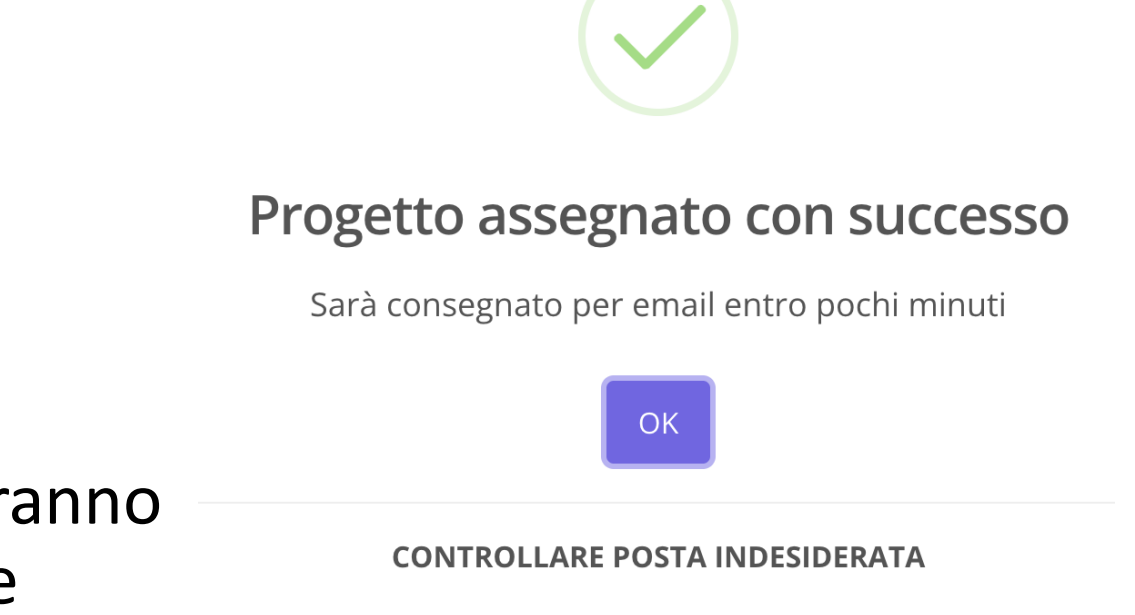

## Progetto

• Dati esame

### • Dati studente

- Codice gruppo
- Componenti gruppo
- Traccia
- Informazioni aggiuntive:
	- Note di sviluppo
	- Modalità di consegna
	- Modalità esame
- Attualmente il tasto download non è utilizzabile
	- Si consiglia di stampare la pagina

#### Corso di Programmazione 3 e Laboratorio

#### **Progetto Esame**

Docenti: Proff. Emanuel Di Nardo - Angelo Ciaramella

#### A. A. 2022/2023

#### Studente

- Cognome: Di nardo
- · Nome: Emanuel
- Matricola: 000000000
- Codice gruppo: 68gc3p0uuy
- Componenti gruppo:

#### **Traccia - Biciclette**

Si vuole sviluppare un'applicazione per la gestione di Biciclette in affitto. Si suppone di avere una flotta di biciclette posizionate in appositi parcheggi di una città. Ogni parcheggio può contenere n biciclette appartenenti a k categorie (i.e. passeggio, corsa, ...) e ogni bicicletta può avere il suo equipaggiamento (i.e., casco, guantini, . . .).

Si vuole gestire il sistema in modalità amministratore e cliente

#### L'amministratore può:

- · aggiungere una nuova bicicletta
- · aggiungere nuovi equipaggiamenti
- · aggiornare le tariffe orarie per l'affitto
- · visualizzare le percentuali di utilizzo per ogni bicicletta e per ogni categoria

Un cliente può effettuare le seguenti operazioni:

- · prenotare una bicicletta (via sms o e-mail) e ritirarla, insieme all'equipaggiamento, presso un parcheggio;
- · restituzione della bicicletta che pu`o avvenire anche in un parcheggio diverso da quello del ritiro;
- · pagamento della corsa secondo le modalità: contanti, carta di credito o bancomat. Il costo della corsa viene stabilito automaticamente in base ai chilometri effettuati;

Sviluppare un programma per la simulazione del sistema, garantendo le opportune interfacce grafiche.

#### Note di sviluppo

La prova d'esame richiede la progettazione e lo sviluppo della traccia proposta. Lo studente può scegliere di the company of the maximum and a company of the

## Email di notifica

### • Controllare **SPAM** e **Posta Indesiderata**

• Attualmente l'email finirà *sicuramente* in una delle due cartelle

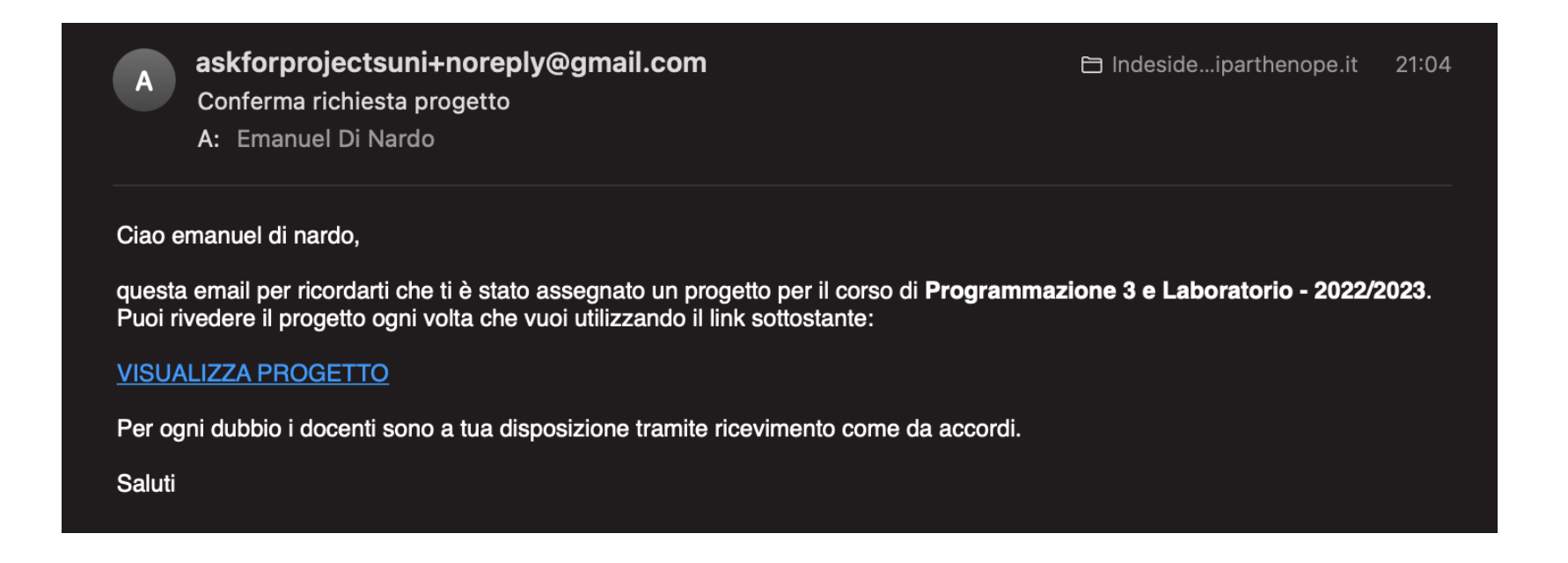

# Applicazione sperimentale: Rep

- Se riscontrate errori segnalateli all'indirizzo:
	- emanuel.dinardo@uniparthenope.it
- Riportare:
	- Operazioni eseguite
	- Dati inseriti
	- Piattaforma di utilizzo